## Chapter 9: Support vector machines

#### Yu-Tzung Chang and Hsuan-Wei Lee

Department of Political Science, National Taiwan University

2019.01.03.

## Outline

- Maximal margin classifier
- Support vector classifiers
- Support vector machines
- SVMs with more than 2 classes
- Relationship to logistic regression

## Support vector machines

Here we approach the two-class classification problem in a direct way:

We try and find a plane that separates the classes in feature space. If we cannot, we get creative in two ways:

- We soften what we mean by "separates".
- We enrich and enlarge the feature space so that separation is possible.

## What is a hyperplane?

- A hyperplane in p dimensions is a flat affine subspace of dimension p - 1.
- In general, the equation for a hyperplane has the form:

$$\beta_0 + \beta_1 X_1 + \beta_2 X_2 + \cdots + \beta_p X_p = 0.$$

- In p = 2 dimensions a hyperplane is a line.
- If  $\beta_0 = 0$ , the hyperplane goes through the origin, otherwise not.
- The vector β = (β<sub>1</sub>, β<sub>2</sub>,..., β<sub>p</sub>) is called the normal vector it points in a direction orthogonal to the surface of a hyperplane.

## Hyperplane in 2 dimensions

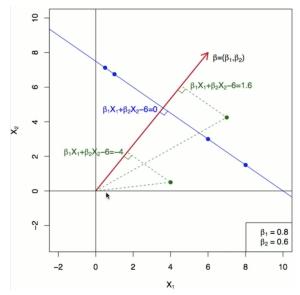

## Separating hyperplanes

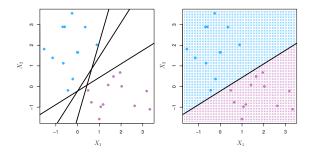

- If f(X) = β<sub>0</sub> + β<sub>1</sub>X<sub>1</sub> + β<sub>2</sub>X<sub>2</sub> + · · · + β<sub>p</sub>X<sub>p</sub>, then f(X) > 0 for points on one side of the hyperplane, and f(X) < 0 for points on the other side.</li>
- If we code the colored points as Y<sub>i</sub> = +1 for blue, say, and Y<sub>i</sub> = −1 for mauve, then if Y<sub>i</sub> · f(X<sub>i</sub>) > 0 for all i, f(X) = 0 defines a separating hyperplane.

## Maximal margin classifier

7 / 23

- Among all separating hyperplanes, find the one that makes the biggest gap or margin between the two classes.
- Constrained optimization problem

$$\begin{array}{l} \underset{j=1}{\operatorname{maximize}}{\operatorname{maximize}}_{\beta_0,\beta_1,\ldots,\beta_p} M\\ \text{subject to } \sum_{j=1}^{p} \beta_j^2 = 1,\\ y_i(\beta_0 + \beta_1 X_{is1} + \beta_2 X_{i2} + \cdots + \beta_p X_{ip}) \geq M, \ \forall i = 1,\ldots,N. \end{array}$$

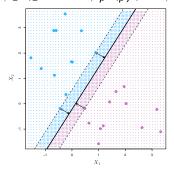

• Note: this can be rephrased as a convex quadratic program, and solved efficiently.

#### Non-separable data

The data are not separable by a linear boundary. This is often the case unless N < p.

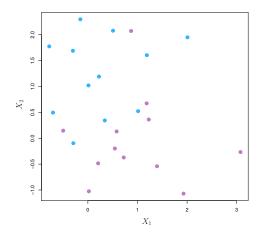

## Noisy data

Sometimes the data are separable, but noisy. This can lead to a poor solution for the maximal-margin classifier.

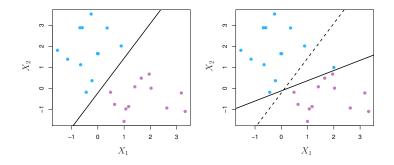

The *support vector classifier* maximizes a *soft* margin.

#### Support vector classifier

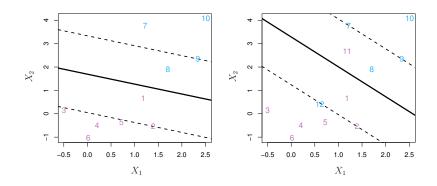

 $\begin{array}{l} \underset{j=1}{\operatorname{maximize}}{}_{\beta_{0},\beta_{1},\ldots,\beta_{p},\epsilon_{1},\ldots,\epsilon_{n}}M \quad \text{subject to} \quad \sum_{j=1}^{p} \beta_{j}^{2} = 1, \\ y_{i}(\beta_{0} + \beta_{1}X_{i1} + \beta_{2}X_{i2} + \cdots + \beta_{p}X_{ip}) \geq M(1 - \epsilon_{i}), \\ \epsilon_{i} \geq 0, \sum_{i=1}^{n} \epsilon_{i} \leq C. \end{array}$ 

C is a regularization parameter

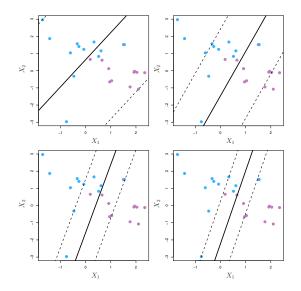

#### Linear boundary can fail

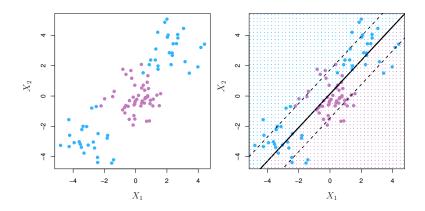

Sometime a linear boundary simply won't work, no matter what value of C.

#### Feature expansion

- Enlarge the space of features by including transformations, e.g. X<sub>1</sub><sup>2</sup>, X<sub>1</sub><sup>3</sup>, X<sub>1</sub>X<sub>2</sub>, X<sub>1</sub>X<sub>2</sub><sup>2</sup>,.... Hence go from a *p*-dimensional space to a N < p<sub>new</sub> dimensional space.
- Fit a support vector classifier in the enlarged space.
- This results in non-linear decision boundaries in the original space.

Example: Suppose we use  $(X_1, X_2, X_1^2, X_2^2, X_1X_2)$  instead of just  $(X_1, X_2)$ . Then the decision boundary would be of the form

$$\beta_0 + \beta_1 X_1 + \beta_2 X_2 + \beta_3 X_1^2 + \beta_4 X_2^2 + \beta_5 X_1 X_2 = 0$$

This leads to nonlinear decision boundaries in the original space (quadratic conic sections).

### Cubic polynomials

14/23

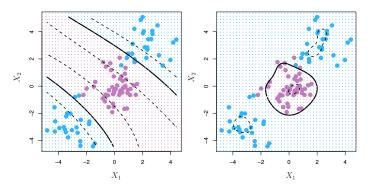

Here we use a basis expansion of cubic polynomials. From 2 variables to 9. The support vector classifier in the enlarged space solves the problem in the lower-dimensional space.

$$\beta_0 + \beta_1 X_1 + \beta_2 X_2 + \beta_3 X_1^2 + \beta_4 X_2^2 + \beta_5 X_1 X_2 + \beta_6 X_1^3 + \beta_7 X_2^2 + \beta_8 X_1 X_2^2 + \beta_9 X_1^2 X_2 = 0$$

## Nonlinearities and kernels

- Polynomials (especially high-dimensional ones) get wild rather fast.
- There is a more elegant and controlled way to introduce nonlinearities in support vector classifiers through the use of *kernels*.
- Need to understand the role of *inner products* in support vector classifiers.

#### Inner products and support vectors

- $\langle x_i, x_{i'} \rangle = \sum_{j=1}^{p} x_{ij} x_{i'j}$  inner products between vectors
- The linear support vector classifier can be represented as

$$f(x) = \beta_0 + \sum_{i=1}^n \alpha_i \langle x, x_i \rangle$$

with *n* parameters.

- To estimate the parameters α<sub>1</sub>,..., α<sub>n</sub> and β<sub>0</sub>, all we need are the <sup>n</sup><sub>2</sub> inner products (x<sub>i</sub>, x<sub>i'</sub>) between all pairs of training observations.
- It turns out that most of the  $\hat{\alpha}_i$  can be zero:

$$f(x) = eta_0 + \sum_{i \in S} \hat{lpha}_i \langle x, x_i 
angle$$

where *S* is the *support set* of indices *i* such that  $\hat{\alpha}_i > 0$ .

#### Kernels and support vector machines

- If we can compute inner-products between observations, we can fit a SV classifier. This can be quite abstract.
- Some special kernel functions can do this for us. E.g.

$$K(x_i, x_{i'}) = \left(1 + \sum_{j=1}^p x_{ij} x_{i'j}\right)^d$$

computes the inner-products needed for *d* dimensional polynomials  $-\binom{p+d}{d}$  basis functions.

• The solution has the form

$$f(x) = \beta_0 + \sum_{i \in S} \hat{\alpha}_i K(x, x_i).$$

#### Radial kernel

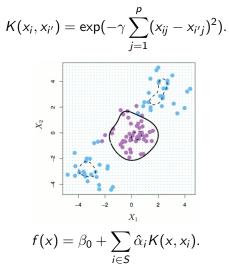

Implicit feature space; very high dimensional. Controls variances by squashing down most dimensions severely. 18 / 23

## Example: Heart data (training)

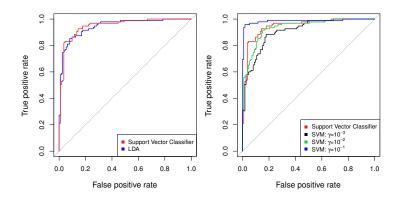

ROC curve is obtained by changing the threshold 0 to threshold t in  $\hat{f}(X) > t$ , and recording *false positive* and *true positive* rates as t varies. Here we see ROC curves on training data.

### Example: Heart data (test)

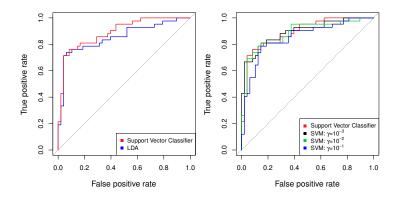

## SVMs: more than 2 classes?

The SVM as defined works for K = 2 classes. What do we do if we have K > 2 classes?

- OVA One versus All. Fit K different 2-class SVM classifiers  $\hat{f}_k(x), k = 1, ..., K$ ; each class versus the rest. Classify  $x^*$  to the class for which  $\hat{f}_k(x^*)$  is largest.
- OVO One versus One. Fit all <sup>(K)</sup><sub>2</sub> pairwise classifiers f<sub>kl</sub>(x). Classify x\* to the class that wins the most pairwise competitions.

Which one to choose? If K is not too large, use OVO.

# Support vector versus logistic regression? With $f(X) = \beta_0 + \beta_1 X_1 + \cdots + \beta_p X_p$ can rephrase support vector classifier optimization as

$$\operatorname{minimize}_{\beta_0,\beta_1,\ldots,\beta_p} \left\{ \sum_{i=1}^n \max[0,1-y_i f(x_i)] + \lambda \sum_{j=1}^p \beta_j^2 \right\}$$

This has the form *loss plus penalty*.

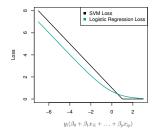

The loss is known as the *hinge loss*. It's very similar to "loss" in logistic regression (negative log-likelihood). 22/23

## Which to use: SVM or logistic regression

- When classes are (nearly) separable, SVM does better than LR. So does LDA.
- When not, LR (with ridge penalty) and SVM very similar.
- If you wish to estimate probabilities, LR is the choice.
- For nonlinear boundaries, kernel SVMs are popular.Can use kernels with LR and LDA as well, but computations are more expensive.